## **Section P6– Factoring**

#### **1. Definition**

To **factor** an algebraic expression we rewrite it as a product of factors using the distributive property

> Factoring→  $x^2 - 2x - 15 = (x + 3)(x - 5)$  Sum of terms | product of factors ←Simplifying or expanding

#### **2. Factoring out Common Factors**

Each term of an expression is itself a product of factors. When the terms have a common factor, it can be factored out.  $AB + AC = A(B+C)$ 

**Examples:** Factor out the common factor(s) a)  $-5x^3 + 10x$  $-5x^3 + 10x$  b)  $15x^3y - 5x^2y + 10x^2y^2$  c)  $(3x+2)(x-3)+5(x-3)^2$ 

#### **3. Factoring Binomials**

We can factor binomials as a product of two binomials in three cases:

Difference of two squares  $A^2 - B^2 =$ Difference of two cubes  $A^3 - B^3 =$ Sum of two cubes  $A^3 + B^3 =$ *A* and *B* being terms of the binomial

*Examples:* Factor the binomial using a factoring formula a)  $4x^2 - 9$ **b**)  $(x+2)^2 - (x-3)^2$ 

c) 
$$
8x^3 - 1
$$
 d)  $27x^6 + 1000$ 

#### **4. Factoring Expressions with Four Terms: Factoring by Grouping**

*Examples:* Factor the expression a)  $3x^3 - 6x^2 + 2x - 4$  b)  $2x^5 - 10x^4 - x + 5$ 

b) 
$$
2x^5 - 10x^4 - x + 5
$$

#### **5. Factoring Trinomials**

5.1) Trinomials of the form  $x^2 + bx + c$ 

If we can find two numbers *r* and *s* such that  $rs = c$  and  $r + s = b$  then we can rewrite directly  $x^2 + bx + c$  as  $(x + r)(x + s)$ . If such numbers cannot be found then the trinomial does not factor.

**Examples:** Factor the trinomial a)  $3x-10+x^2$  $3x-10+x^2$  b)  $x^6-2x^3+1$ 

b) 
$$
x^6 - 2x^3 + 1
$$

c) 
$$
(x+1)^2 + 6(x+1) - 16
$$
 d)  $x^2 + 5yx + 6y^2$ 

5.2) Trinomials of the form  $ax^2 + bx + c$ ,  $a \ne 1$ 

We can use trial and error knowing that if  $ax^2 + bx + c$  can be factored then we will have:

$$
b = ps + rq
$$
\n
$$
ax^{2} + bx + c = (px + r)(qx + s)
$$
\n
$$
a = pq
$$
\n
$$
a = rs
$$
\n
$$
a = rs
$$

Or we can use the AC method (also called Key Number Method, or Master Product Method)

- Multiply together *a* and *c*.
- Find two numbers *r* and *s* such that  $rs = ac$  and  $r + s = b$ . If such numbers cannot be found then the trinomial does not factor.
- Rewrite the middle term *bx* as  $rx + sx$ . We now have  $ax^2 + rx + sx + c$
- Factor by grouping:  $(ax^2 + rx) + (sx + c) = ...$

*Examples:* Factor the trinomial

a)  $15 - 2x - x^2$ 15  $-2x - x^2$  b)  $2x^2 + 5x - 25$ 

c)  $3x^2 - 5x - 2$ *x*<sup>2</sup> − 5*x* − 2 d) 6(*x* + *y*)<sup>2</sup> − 7(*x* + *y*)−5

#### 5.3) Recognizing a Perfect Square Trinomial

A perfect square trinomial is the square of a binomial:

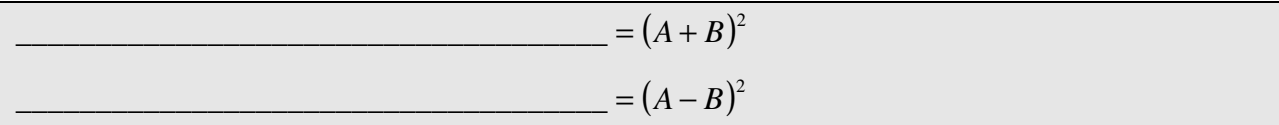

*Examples:* Identify the perfect square trinomial a)  $9x^2 + 30x + 25$  $x^2 + 30x + 25$  b)  $36x^2 - 48x + 16$ 

#### **6. Factoring an Expression Completely**

When factoring an expression we need to check whether the factors in the factored form can be factored further.

#### **WHEN FACTORING AN EXPRESSION ALWAYS CHECK FIRST WHETHER WE CAN FACTOR OUT A COMMON FACTOR**

**Examples:** Factor the expression completely a)  $16x^5 - 2x^2$  b)  $y^2(x^2 - 4) - 9(x^2 - 4)$ 

b) 
$$
y^2(x^2-4)-9(x^2-4)
$$

c) 
$$
x^3 + 5x^2 + 6x
$$
  
d)  $(x-1)^3 - 2x(x-1)^2 + x^2(x-1)$ 

#### **7. Factoring out a common variable factor in expressions with fractional exponents**

The trick is to factor out the common factor that has the smallest exponent.

**Examples:** Factor the expression a)  $10x^{-1/2} + 7x^{1/2} + x^{3/2}$ 

## b)  $(x+2)^{8/3} - (x+2)^{2/3}$

## c)  $3x^{2/5}(x+1)^{3/5} + 2x^{7/5}(x+1)^{-2/5}$

# **Factoring**

## **Examples**

### **Greatest Common Factor:** factor it out

•If there is a variable in each term with rational exponents, factor out the variable with *lowest exponent* 

## **Try factoring any expression that has:**

- •More than 1 term
- •A power of the variable >1

$$
2x3 - 6x2 + 4x = 2x(x2 - 3x + 2)
$$

$$
x3/5 + 2x3/5 - 3x-3/5 = x-3/5(x + 2x3/5 - 3)
$$

**Examples** 

$$
\begin{cases}\na^2 - b^2 = x^2 - 4 = (x+2)(x-2) \\
(a+b)(a-b) = 9x^2 - 25 = (3x+5)(3x-5)\n\end{cases}
$$
\n
$$
(-)\n\begin{cases}\na^3 - b^3 = x^3 - 27 = (x-3)(x^2+3x+9) \\
(a-b)(a^2+ab+b^2) = 64x^3 - 1 = (4x-1)(16x^2+4x+1)\n\end{cases}
$$
\n
$$
(-)\n\begin{cases}\na^3 - b^3 = x^3 - 27 = (x-3)(x^2+3x+9) \\
(a+b)(a^2+ab+b^2) = 64x^3 - 1 = (4x-1)(16x^2+4x+1)\n\end{cases}
$$
\n
$$
x^3 + 8 = (x+2)(x^2-2x+4)
$$
\n
$$
27x^3 + 1000 = (3x+10)(9x^2-30x+100)
$$
\n
$$
27x^3 + 1000 = (3x+10)(9x^2-30x+100)
$$
\n
$$
2x^2 + 9x - 5 = 2x^2 + 10x - x - 5 = (2x-1)(x+5)
$$
\nUse AC method\n
$$
x^4 + 3x^2 + 2 = (x^2 + 2)(x^2 + 1)
$$
\n
$$
-2x^3 - 4x^2 + 3x - 6 = 2x^2(x-2) + 3(x-2)
$$
\nFactor by grouping\n
$$
= (2x^2 + 3)(x-2)
$$